# **W32 DieHard Trojan Cleaner Crack Serial Number Full Torrent [Mac/Win]**

**[Download](http://xtraserp.com/aeropuertos/lahey/metafilter/hewitt.mondavi/VzMyIERpZUhhcmQgVHJvamFuIENsZWFuZXIVzM.ZG93bmxvYWR8MkhITTNvemIzeDhNVFkzTURnek5ETXdPWHg4TWpVNU1IeDhLRTBwSUZkdmNtUndjbVZ6Y3lCYldFMU1VbEJESUZZeUlGQkVSbDA.undoing/)**

## **W32 DieHard Trojan Cleaner Crack+ Activation Key Download For PC**

### **W32 DieHard Trojan Cleaner Crack + [Win/Mac]**

2edc1e01e8

#### **W32 DieHard Trojan Cleaner X64 2022**

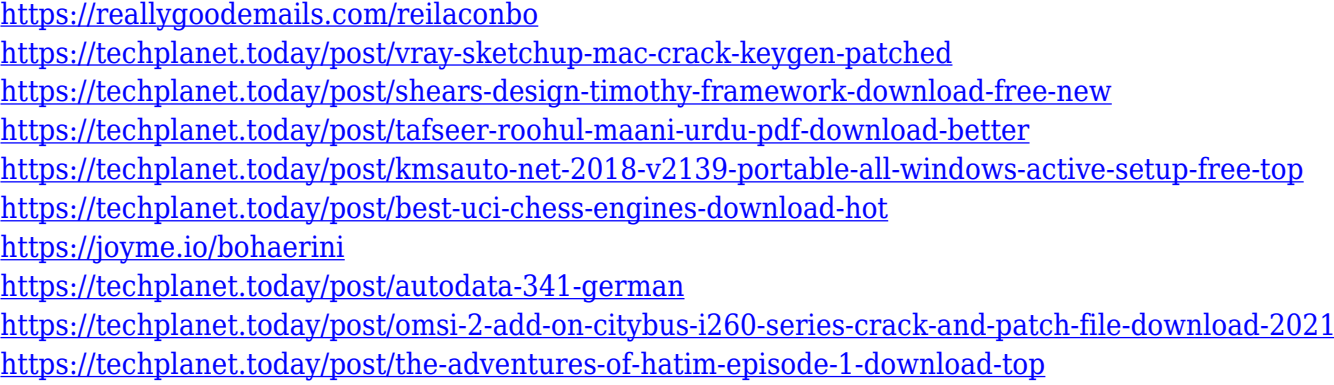

#### **What's New In?**

DieHard Trojan Cleaner is designed to detect and remove W32/DieHard Trojan completely from your PC. You will need to follow the user-friendly instructions in order to detect and remove W32/DieHard Trojan completely from your PC. If you do not know how to remove W32/DieHard Trojan clean up your system, try using DiesHard W32 Trojan Removal Tool. This unique tool will detect and remove W32/DieHard Trojan malicious threat in a jiffy. How to Use: To detect the presence of W32/DieHard Trojan virus from your system. Step 1: Launch the free and easy to use W32/DieHard Trojan Cleaner. Step 2: You will be presented with following screen. Click on OK option to continue. Step 3: After clicking on OK, W32/DieHard Trojan Cleaner will begin to scan your system for the presence of the malicious threat. Please be patient and leave the scanning process alone. Step 4: Once the scan process is completed successfully, W32/DieHard Trojan Cleaner will display the list of threats detected. Select the threat and click on Delete. Step 5: Once the threat is removed, click on OK to finalize the removal of the malicious threat. 2. WinPatrol WinPatrol is a utility which was developed by a French company named CSC Softwares. WinPatrol has been developed to effectively monitor and track the file sharing activity on your computer. WinPatrol basically enables you to monitor and track all the file sharing activity on your computer. It helps you in the easy monitoring of all the file sharing activities that are going on in your system. WinPatrol helps you in the effective monitoring of the file sharing activities which are happening on your computer. It has been developed to work for all the different platforms, thus making it the best utility for tracking file sharing activities on your system. WinPatrol comes with a very simple interface and thus you won't find it to be difficult to use. WinPatrol is developed to work on both Windows and Mac systems. With the help of this software, you can perform multiple functions like you can monitor the processes that are going on in your system. It also lets you know all the activities that are being executed on your system. WinPatrol is very user-friendly and thus it is quite easy to use. You will be able to get in touch with the WinPatrol for further assistance through its Support option. WinPatrol will let you to easily remove all the undesired plugins or extensions that are present in your system. You will be able to track all the

malicious threats present on your computer. Once the malicious threats are detected, you can easily remove them and thus stop the malicious activities that are going on in your system. You will be able to

#### **System Requirements For W32 DieHard Trojan Cleaner:**

Game data is in OWB format the archive is split into a setup folder (v.1.0.2) and a data folder (v.1.0.2) Data folder - Each v1.0.2 archive contains only data needed for setup and specific maps - It contains a file Map\_a\_proj.ini to tell the exe which maps are needed - It contains a file Setup a proj.ini to tell the exe which files are needed - It contains

<https://www.miesenbach.com/wp-content/uploads/2022/12/jalemarj.pdf> <https://buzau.org/wp-content/uploads/Aero-Wizard-NET-Library.pdf> <http://www.fabfreshfly.com/2022/12/12/swf-picture-extractor-crack-latest-2022/> <https://juanavasquez.com/mp3-search-premium-crack-full-version-free-pc-windows-latest/> <http://www.magneetclub.nl/wp-content/uploads/2022/12/HDRMerge.pdf> <http://briannesloan.com/wp-content/uploads/2022/12/Fatx-Abs-April2022.pdf> <https://www.nooganightlife.com/wp-content/uploads/2022/12/chesphy.pdf> <http://steamworksedmonton.com/wp-content/uploads/janimon.pdf> [https://assetdefenseteam.com/wp-content/uploads/2022/12/COFFEE-BREAK-Icons-Crack-License-Ke](https://assetdefenseteam.com/wp-content/uploads/2022/12/COFFEE-BREAK-Icons-Crack-License-Key-Free-3264bit-Latest-2022.pdf) [y-Free-3264bit-Latest-2022.pdf](https://assetdefenseteam.com/wp-content/uploads/2022/12/COFFEE-BREAK-Icons-Crack-License-Key-Free-3264bit-Latest-2022.pdf) <https://us4less-inc.com/wp-content/uploads/bricar.pdf>